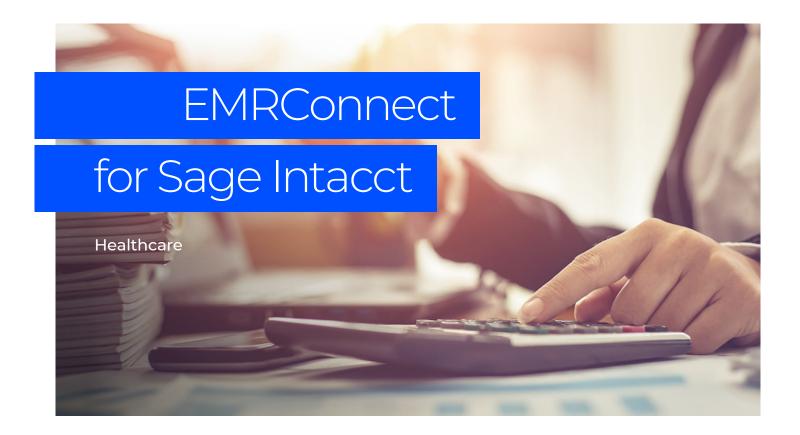

## Integrate your EMR with Sage Intacct

Moving GL data from your electronic medical record (EMR) system to your accounting system is a time-consuming and manual process. But it doesn't have to be.

With Wipfli's EMRConnect, you can save a lot of time and effort by integrating your EMR with Sage Intacct. This easy-to-use solution translates financial and statistical GL files and flows them from your EMR to Intacct. And that's not it. EMRConnect also:

- Supports scheduled automation to save you time
- Logs and keeps track of integration attempts and GL transactions
- Integrates your EMR extract files without needing to use the Sage Intacct import format
- Supports multi-entity in Sage Intacct
- Can be used with multiple files and EMR locations

## How does it work?

EMRConnect is flat file based. It works with most delimited flat files you can produce from your EMR and allows you to easily set up and configure different field mappings for as many EMR flat file formats as you need imported.

Once the formats are defined, you can import EMR files manually through the application or define schedules that find new EMR files from providers such as SFTP sites.

Easily configure different file types, field mappings, automation schedules and file providers with EMRConnect.

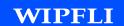

## Automated. Flexible. Seamless.

With flexible mapping and scheduled automation, EMRConnect provides a seamless integration between your EMR and Sage Intacct.

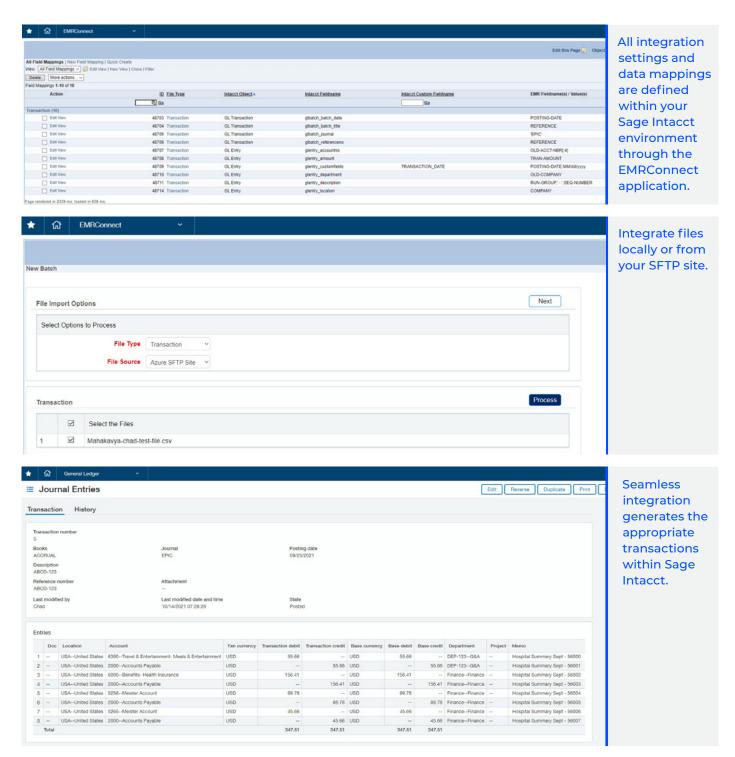

Let's get started

Contact Wipfli to learn more about EMRConnect and how you can get started.